# Optimizing a Threadmill Program

For Hand-Written G and M Code

## Preview

- Single Pass Program
- Utilizing Incremental Positioning (G91)
- Calculating Threadmilling Feed Rates
- 2 and 3 Pass Programs
- Utilizing Cutter Compensation
- Implementing Subroutines

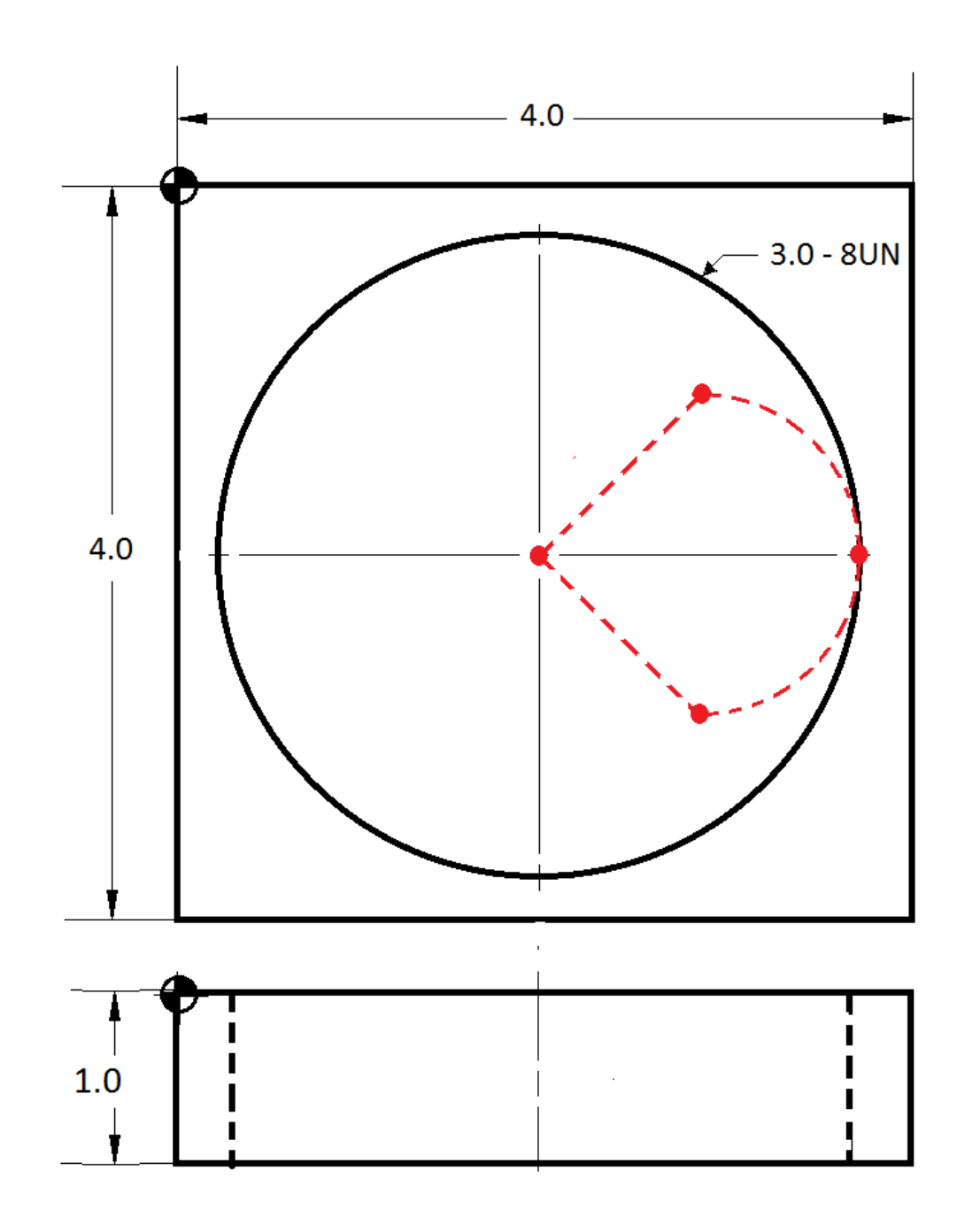

023354 (Threadmill 3.0 - 8UN) G90 G20 G54 G40 G49 G80 G17 T01 M06 (1.0 DIA Threadmill) G43 H01 **S4600 M03** 

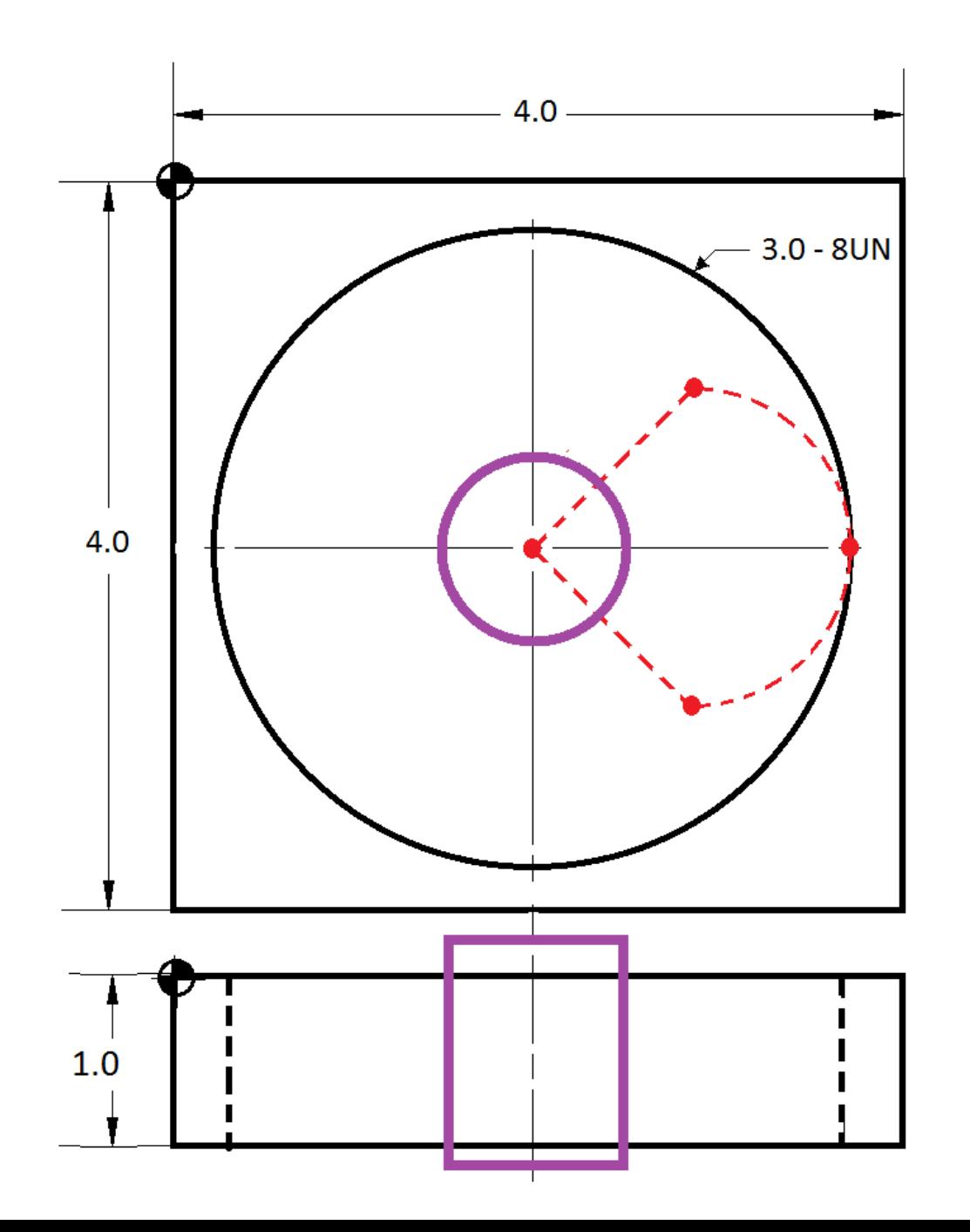

023354 (Threadmill 3.0 - 8UN) G90 G20 G54 G40 G49 G80 G17 T01 M06 (1.0 DIA Threadmill) G43 H01 **S4600 M03** G00 X2.0 Y-2.0  $Z1.0$  $Z.1$ G01 Z-1.05 F50.0

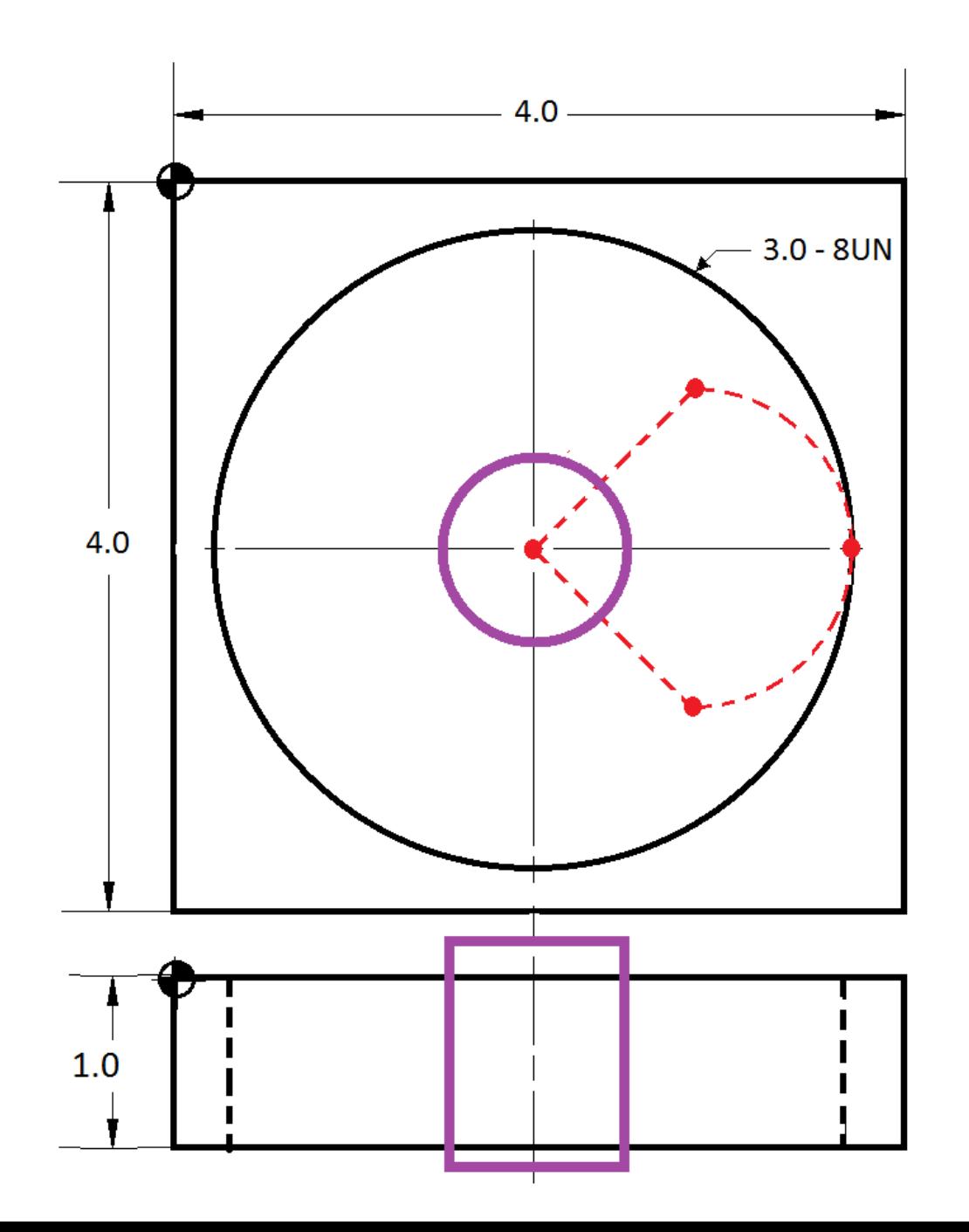

Feeding Z in the - direction to position it to mill upward in the counterclockwise (Climbmill) direction.

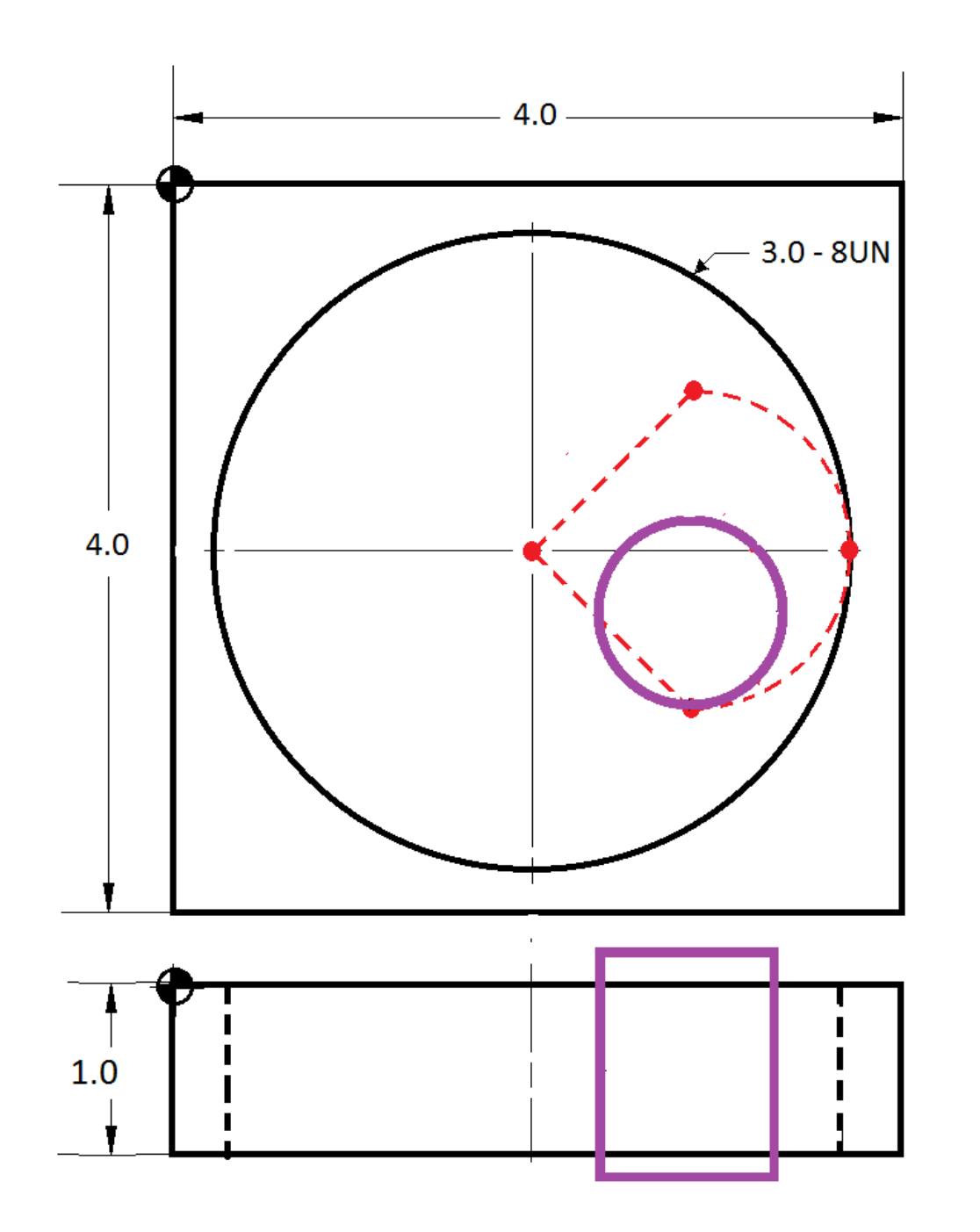

023354 (Threadmill 3.0 - 8UN) G90 G20 G54 G40 G49 G80 G17 T01 M06 (1.0 DIA Threadmill) G43 H01 **S4600 M03** G00 X2.0 Y-2.0  $Z1.0$  $Z.1$ G01 Z-1.05 F50.0 **M08** G91 G41 D01 X.75 Y-.75

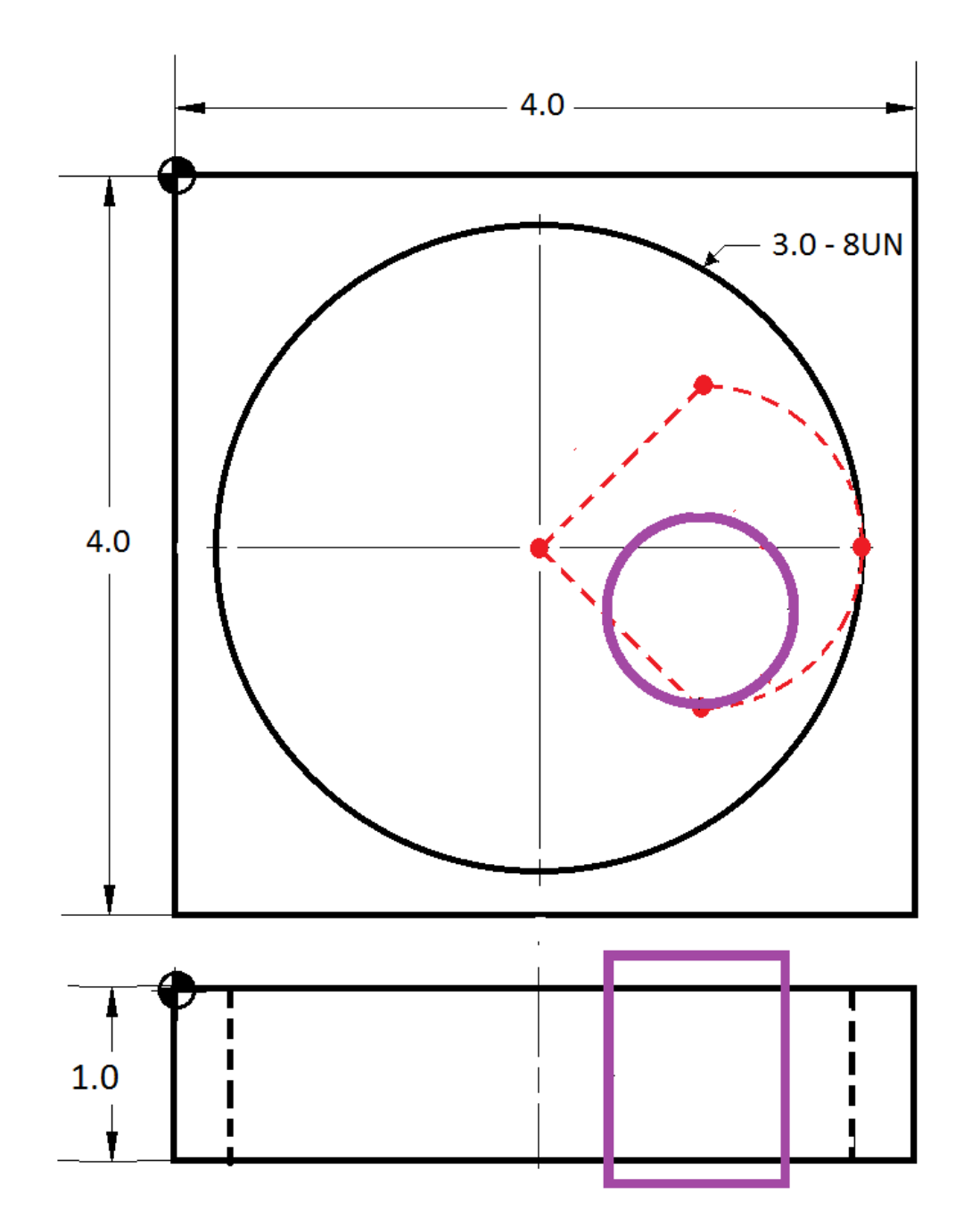

Postioning the tool at -45 DEG for 2 reasons.

- 1) Activate Cutter Compensation
- 2) Postion it at a point to begin a radius into the part.

**Point Postioning = Circle Radius/2 in** the X+ and Y- Direction

Incremental postioning (G91) for ease of programmimng

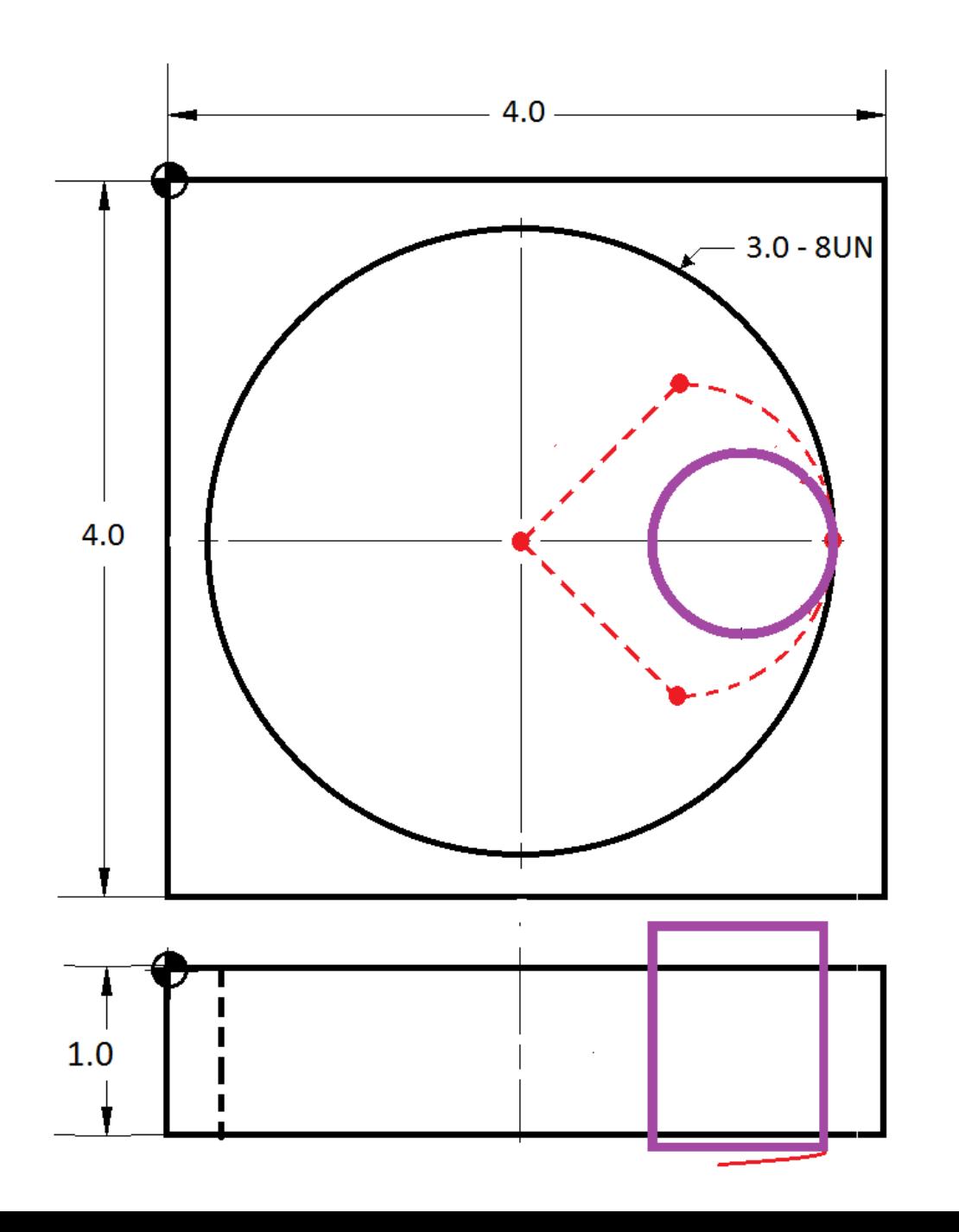

023354 (Threadmill 3.0 - 8UN) G90 G20 G54 G40 G49 G80 G17 T01 M06 (1.0 DIA Threadmill) G43 H01 **S4600 M03** G00 X2.0 Y-2.0  $Z1.0$  $Z.1$ G01 Z-1.05 F50.0 **M08** G91 G41 D01 X.75 Y-.75 G03 X.75 Y.75 Z.0156 R.75 F14.0

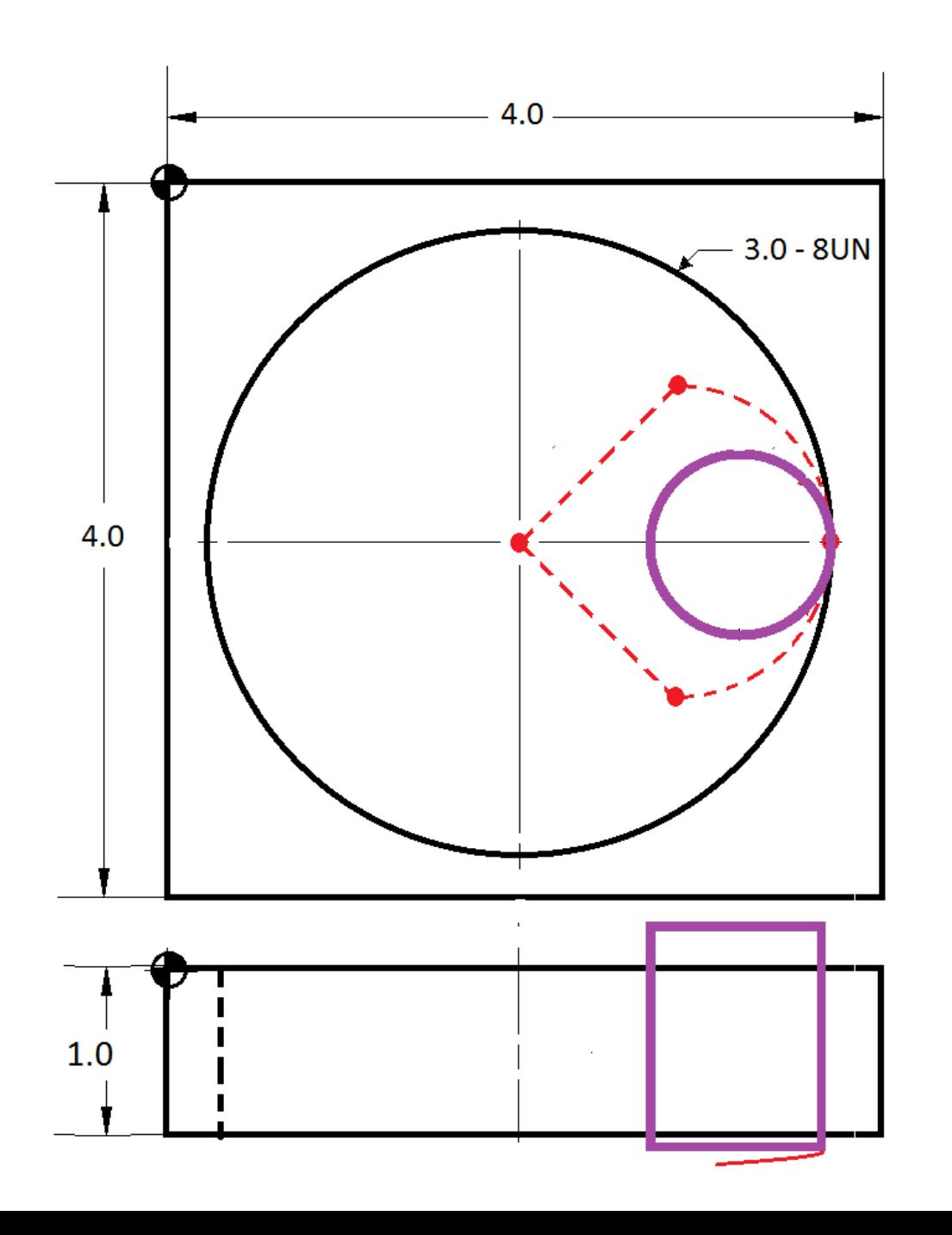

Start Z+ helix motion as the tool arcs into the material

 $Z =$ Thread Pitch / 8  $Z = .0156$ 

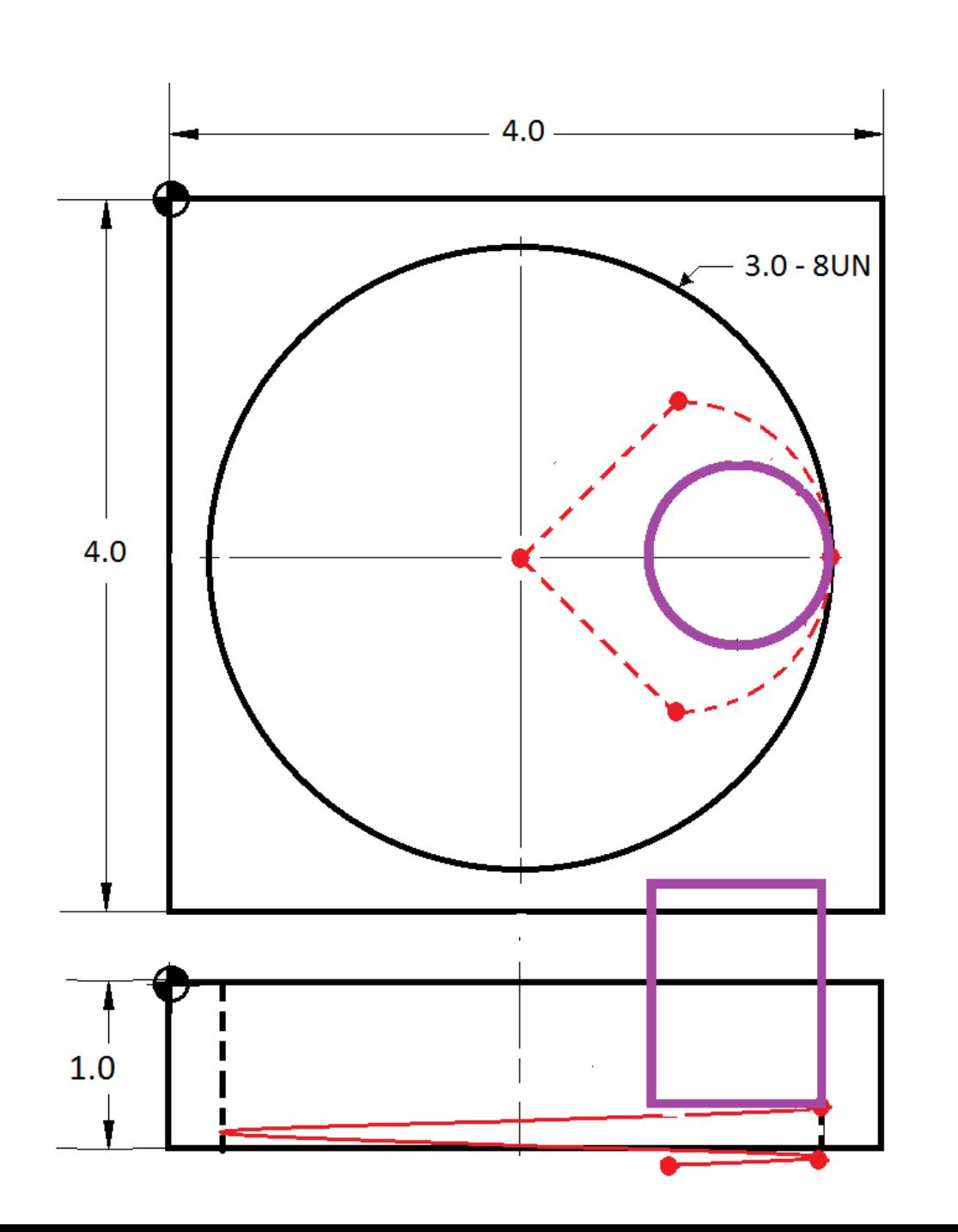

 $Z =$ Thread Pitch  $Z = 1/8$  $Z = .125$ 

 $%$ 

023354 (Threadmill 3.0 - 8UN) G90 G20 G54 G40 G49 G80 G17 T01 M06 (1.0 DIA Threadmill) G43 H01 **S4600 M03** G00 X2.0 Y-2.0  $Z1.0$  $Z.1$ G01 Z-1.05 F50.0 **M08** G91 G41 D01 X.75 Y-.75 G03 X.75 Y.75 Z.0156 R.75 F14.0 G03 X0.0 Y0.0 Z.125 I-1.5 J0.0

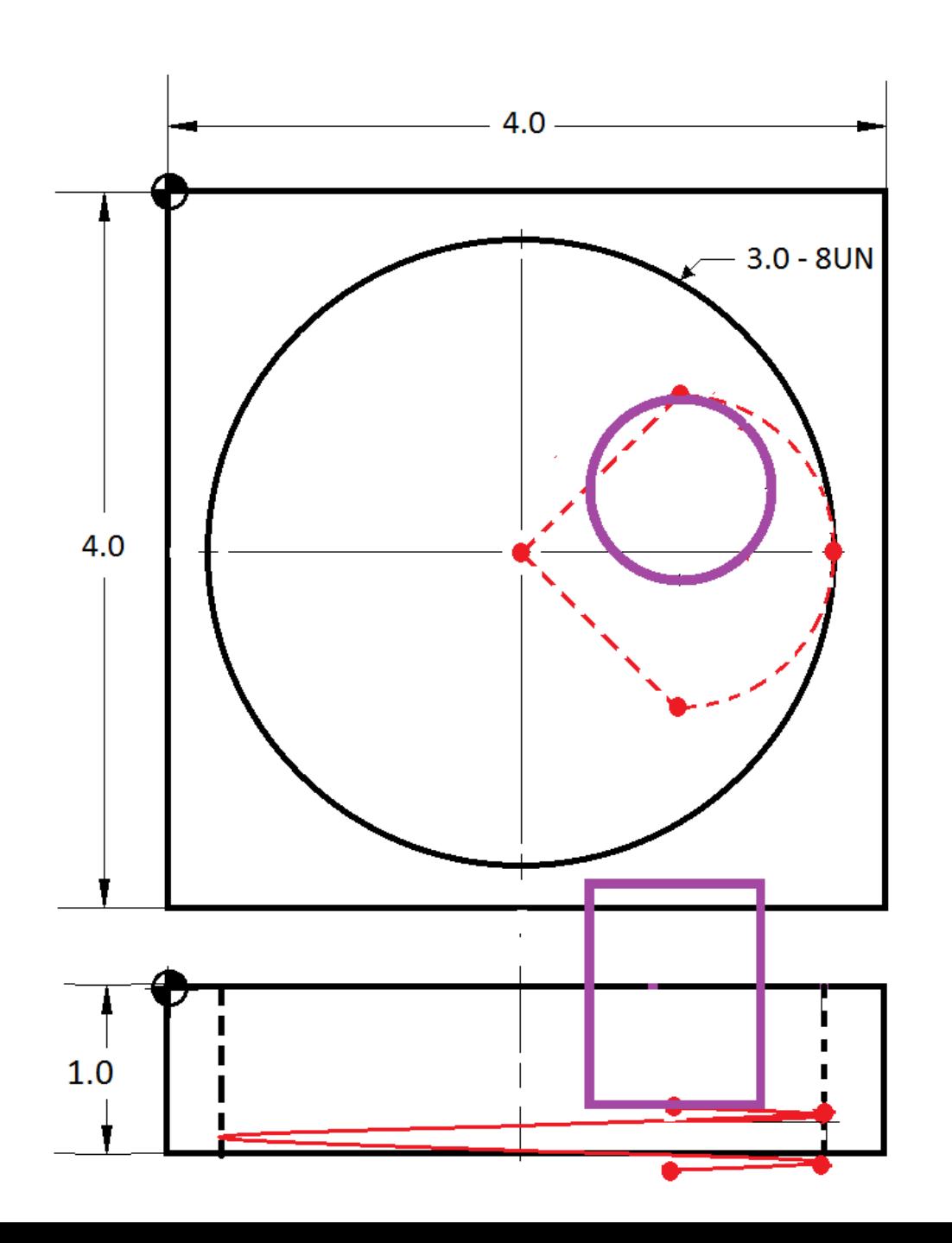

Continue the Z+ helical motion while arcing out the material.

Tool positioning is similar to arcing into the material except in the X-Y+ direction

#### $%$

023354 (Threadmill 3.0 - 8UN) G90 G20 G54 G40 G49 G80 G17 T01 M06 (1.0 DIA Threadmill) G43 H01 **S4600 M03** G00 X2.0 Y-2.0  $Z1.0$  $Z.1$ G01 Z-1.05 F50.0 **M08** G91 G41 D01 X.75 Y-.75 G03 X.75 Y.75 Z.0156 R.75 F14.0 G03 X0.0 Y0.0 Z.125 I-1.5 J0.0 G03 X-.75 Y.75 Z.0156 R.75

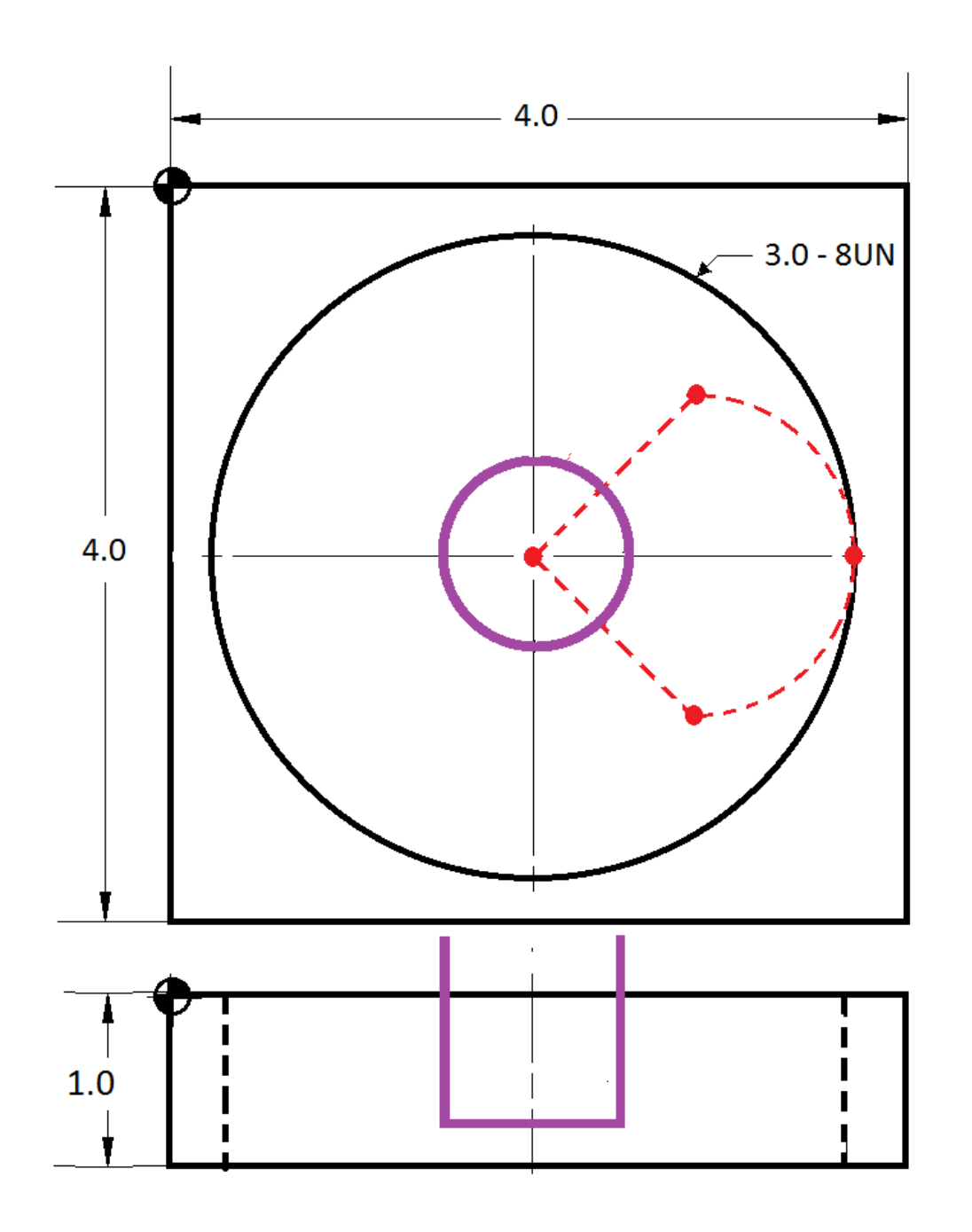

Position the tool to the center of the circle while canceling cutter compensation and activation absolute positioning (G90)

### $%$

023354 (Threadmill 3.0 - 8UN) G90 G20 G54 G40 G49 G80 G17 T01 M06 (1.0 DIA Threadmill) G43 H01 **S4600 M03** G00 X2.0 Y-2.0 **Z1.0**  $Z.1$ G01 Z-1.05 F50.0 **M08** G91 G41 D01 X.75 Y-.75 G03 X.75 Y.75 Z.0156 R.75 F14.0 G03 X0.0 Y0.0 Z.125 I-1.5 J0.0 G03 X-.75 Y.75 Z.0156 R.75 G90 G40 G01 X2.0 Y-2.0 F50.0

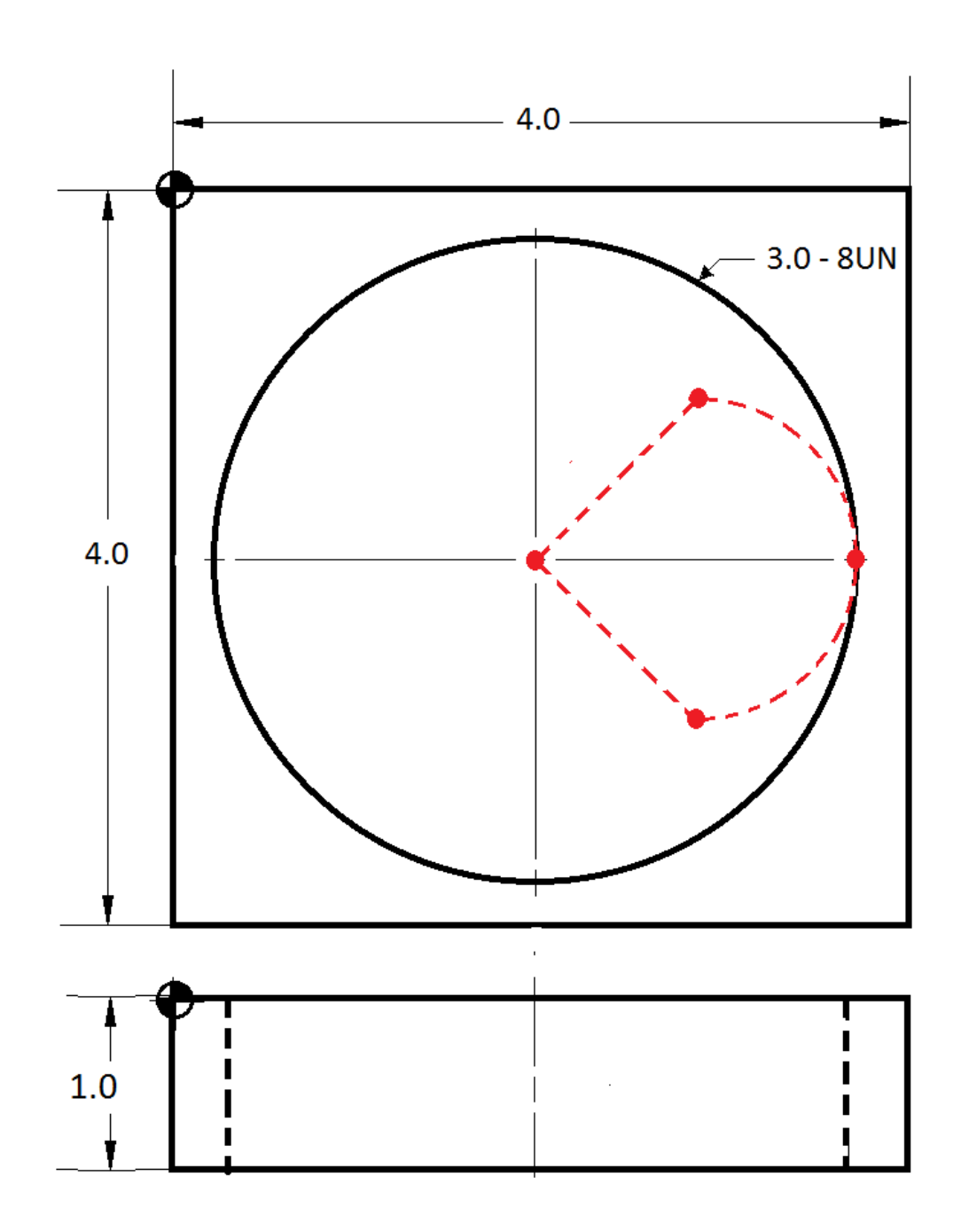

023354 (Threadmill 3.0 - 8UN) G90 G20 G54 G40 G49 G80 G17 T01 M06 (1.0 DIA Threadmill) G43 H01 **S4600 M03** G00 X2.0 Y-2.0  $Z1.0$  $Z.1$ G01 Z-1.05 F50.0 **M08** G91 G41 D01 X.75 Y-.75 G03 X.75 Y.75 Z.0156 R.75 F14.0 G03 X0.0 Y0.0 Z.125 I-1.5 J0.0 G03 X-.75 Y.75 Z.0156 R.75 G90 G40 G01 X2.0 Y-2.0 F50.0 **Z.1 M09** G00 Z1.0 M05 G49 G53 Y0.0 Z0.0 **M30** %

# Threadmilling Feedrate

- Threadmill Feedrate = [(Major DIA Tool DIA) / Major DIA] X Linear Feedate
- Threadmill Feedrate =  $[(3.0 1.0) / 3.0]$  X 21.0
- Threadmill Feedrate = 14.0

 $%$ 023345 (Threadmill 3.0 - 8 hole) G90 G20 G54 G49 G40 G80 G17 G28 T01M06 (1.000 DIA 8 Pitch Threadmill) G43 H03 S4600 M03 G00 X2.0 Y-2.0  $Z1.0$ G01 Z-1.05 F50.0 M08

#### (Sub Routine) N<sub>10</sub> G03 X.75 Y.75 Z.0156 R.75 F14.0 G03 X0.0 Y0.0 Z.125 I-1.5 J0.0 G03 X-.75 Y.75 Z.0156 R.75 G90 G01 G40 X2.0 Y-2.0 F50.0 G01 Z-1.05 M99  $%$

#### $(Pass #1)$

 $(D31 - 1.070)$ G91 G01 G41 D31 X.75 Y-.75 M97 P10

#### $(Pass #2)$

 $(D21 - 1.029)$ G91 G01 G41 D21 X.75 Y-.75 M97 P10

#### $(Pass #3)$

 $(D01 - 1.000)$ G91 G01 G41 D01 X.75 Y-.75 M97 P10

#### G00 Z1.0 M09 M05 G49

G53 Y0.0 Z0.0

M30

### **Formulas for Determining Tool Offsets**

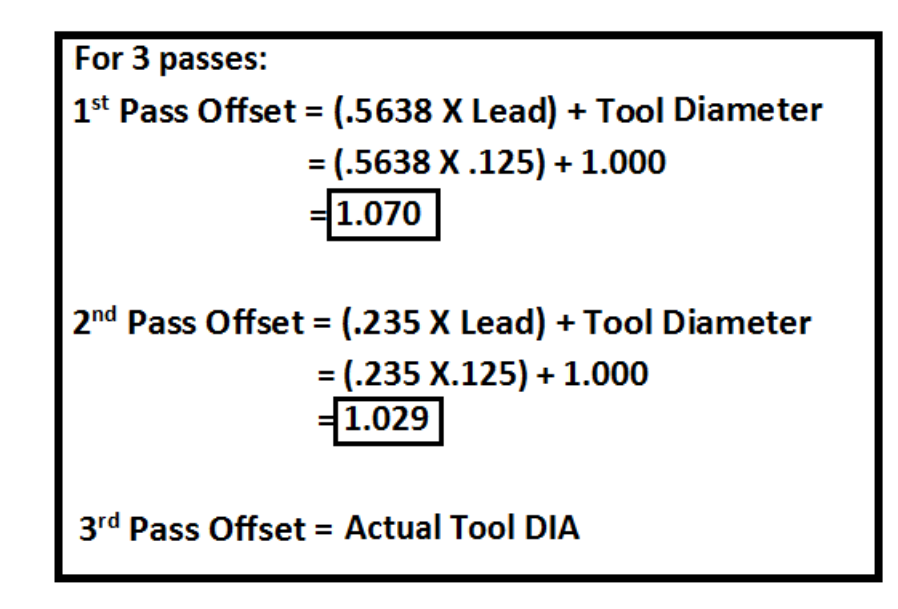

For 2 passes:

 $1<sup>st</sup>$  Pass Offset = (.35 X Lead) + Tool Diameter 2<sup>nd</sup> Pass Offset = Tool Diameter